## *Per una coda perfetta (2)…*

Qui di seguito, senza nessuna pretesa elencherò, aggiungendo alcune foto, il procedimento da me utilizzato per regolare la coda di un elicottero RC che monta un Giroscopio FUTABA GY 401. Si parta dal presupposto che sono partito da una mia precedente guida inerente il tema integrandola.

## **Ringraziamenti**

A tutti quelli che direttamente o indirettamente mi hanno consigliato e istruito su come eseguire questa importante operazione dalla quale dipende poi la sicurezza nel volo.

## **Operazioni Preliminari**

- ¾ Montate il giroscopio dove meglio credete ma in piano ed in modo stabile sul telaio dell'Ely;
- $\triangleright$  Disabilitate sulla radio eventuali funzioni REVO MIX;
- $\triangleright$  Se utilizzate per la coda un servo digitale posizionate l'apposito switch (interruttore) DS su ON, altresì se utilizzate un servo normale lasciate questo switch su OFF;
- $\triangleright$  Per il momento non toccate lo switch REVERSE:
- ¾ Riducete il potenziometro del DELAY fino a Zero;
- ¾ Riducete il potenziometro LIMIT al 100 %;
- ¾ Collegate i cavetti del Gyro e ricordate che il cavetto giallo singolo andrà collegato ad un canale della ricevente libero. Quel canale (ad esempio Futaba è il 5) agirà sulla sensibilità del Gyro;
- ¾ Staccate la squadretta sul servo di coda;
- $\triangleright$  Staccate il motore dell'Ely.

## **Procedura**

**1.** Innanzi tutto controllate di aver correttamente montato il gruppo di Coda. Quindi queste saranno regolazioni finali dopo essersi accertati che tutto il resto sia in ordine.

Ecco una foto della coda Upgradata (ma va benissimo anche quella originale). Fate attenzione a come sono montati i Palini di Coda, perché è fondamentale. Rammentate di serrare non troppo e non poco i palini di coda, devono muoversi al tocco del dito, ma non cadere del loro peso.

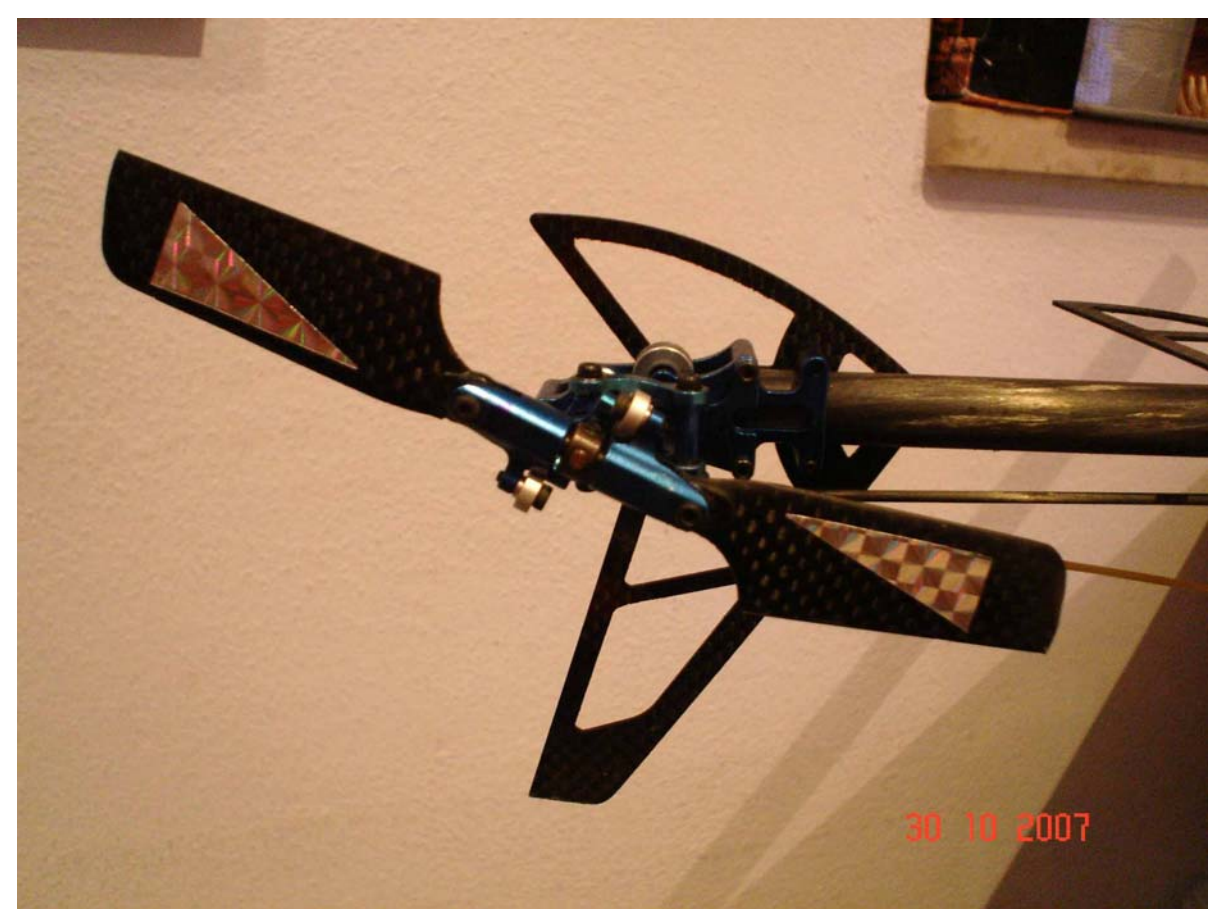

Accertatevi anche che ruotando in senso orario il gruppo della testa principale dell'Ely i palini girino in senso antiorario liberamente senza forzare (altrimenti dovrete ricontrollare la cinghia interna al tubo di coda.

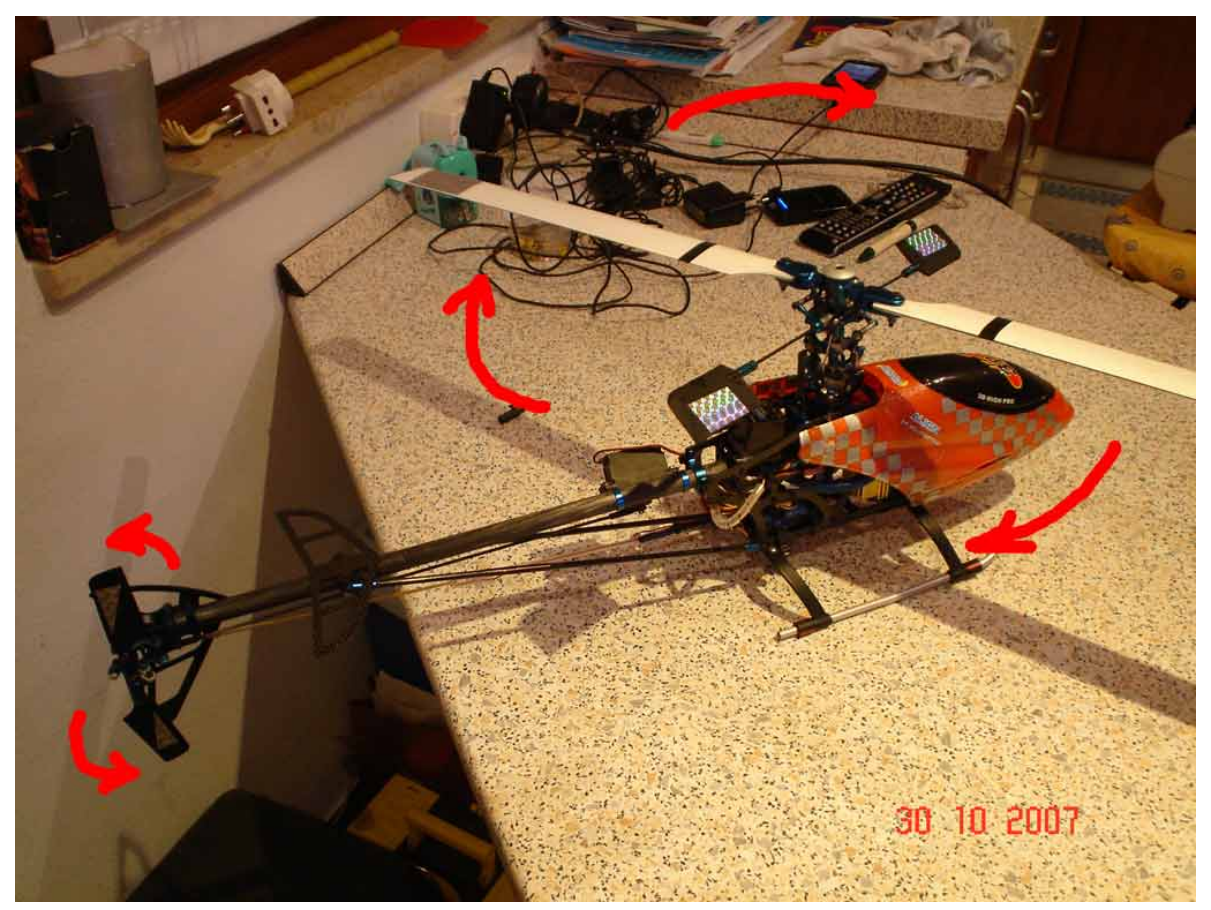

- **2.** Accendete la Radio Trasmittente.
- **3.** Muovetevi nei menu dei parametri della Vostra radio trasmittente ed andate ad impostare un interruttore di un canale libero in modo tale da poterlo azionare, in gergo specifico "switchare", da ON a OFF e viceversa.
- **4.** Sempre nei menu della vostra radio andate ad azzerare tutti TRIM e SUB-TRIM.
- **5.** Ancora nei menu radio spostatevi nella sezione della impostazione del Gyro (es.: Futaba ha GYRO SENS nel menù avanzato) e attivate la sensibilità Gyro sullo Switch precedentemente settato.

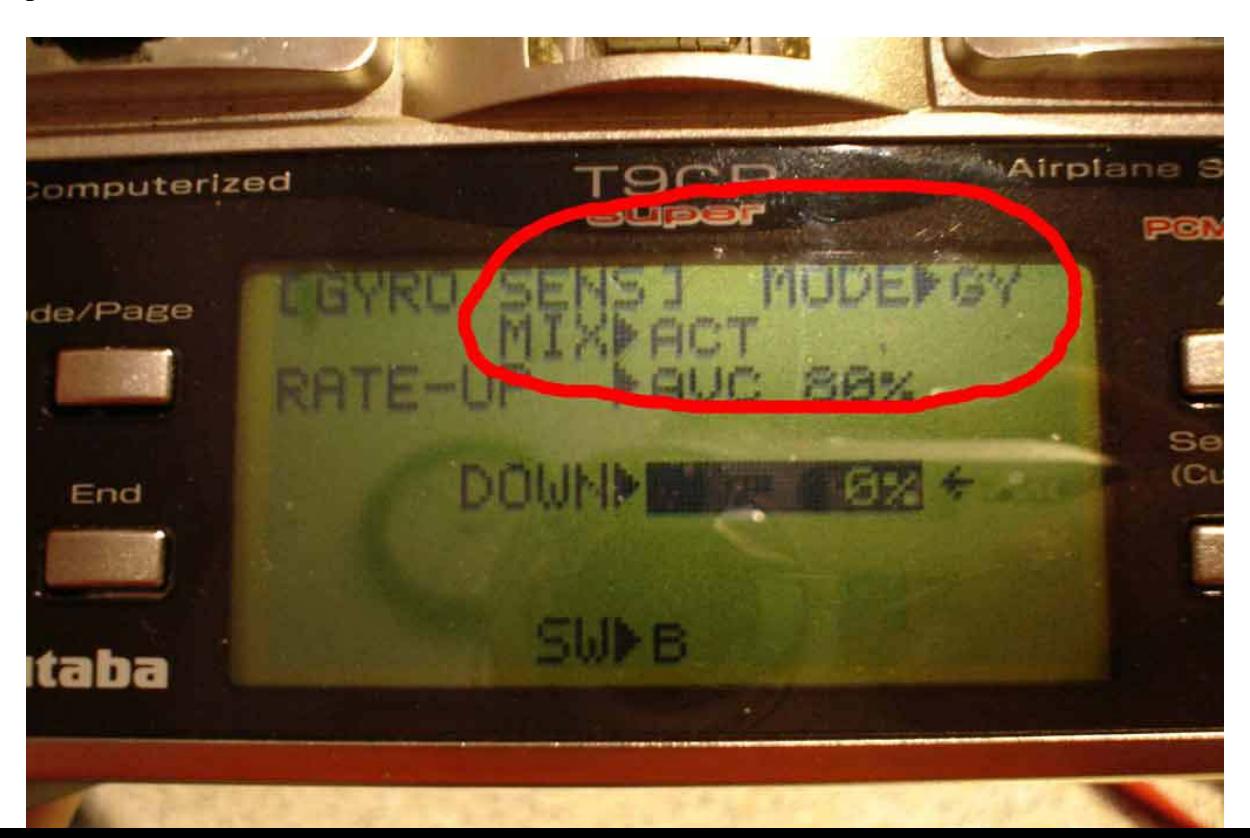

**6.** Ancora nello stesso menù attivate o disattivate lo switch scelto (nel mio caso è B) in modo da impostare il valore DOWN come attivo (la freccia si sposta su DOWN) e azzerate completamente questo valore.

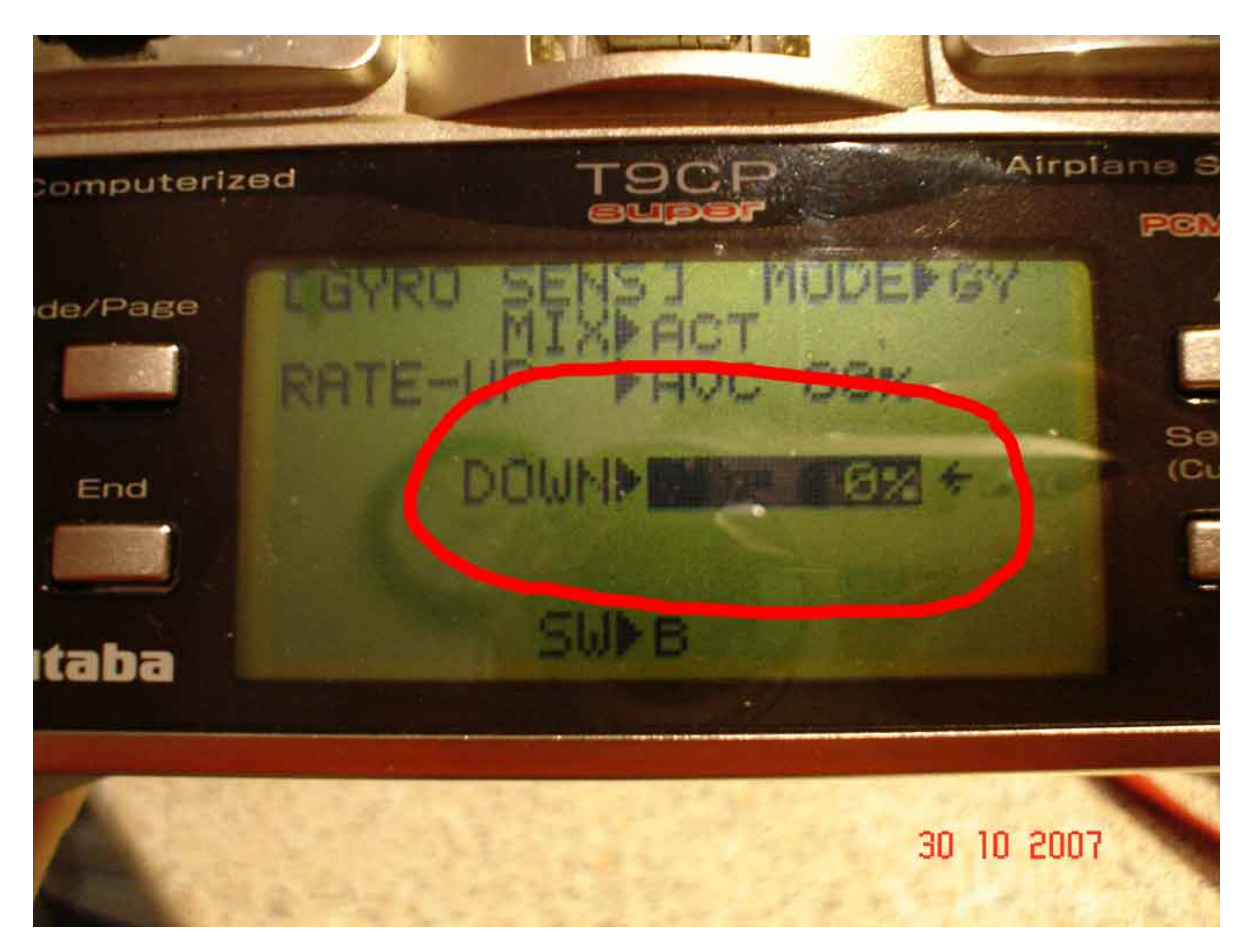

- **7.** Ritornate ad switchare l'interruttore di modo tale da spostare su Rate-UP la freccia ed impostate un valore di 60/70 % in AVC. Alcune radio passano da AVC a NORMAL semplicemente alzando od abbassando la sensibilità. E' importante ritornare a mettere la radio in AVC perché il GYRO 401 va acceso **SEMPRE** in AVC.
- **8.** Accendete il GYRO (dando alimentazione alla ricevente sul modello) e attendete. Dopo circa 3 secondi di lampeggio la luce presente sul GYRO diventa fissa. Se così non è e continua a lampeggiare significa che la sensibilità è ancora in NORMAL e bisogna intervenire di nuovo sulla radio come da punto 7.
- **9.** Se invece la luce rossa è fissa, significa che è tutto OK ed il GYRO è in AVCS. Ora switchate di nuovo il GYRO con l'interruttore e la luce si dovrebbe spegnere (questo perché azzerando sulla radio il canale il GYRO non interviene più e questo ci serve per essere sicuri del centraggio del servo di coda).

**10.** Ora rimontate la squadretta sul servo di coda, perfettamente a 90°.

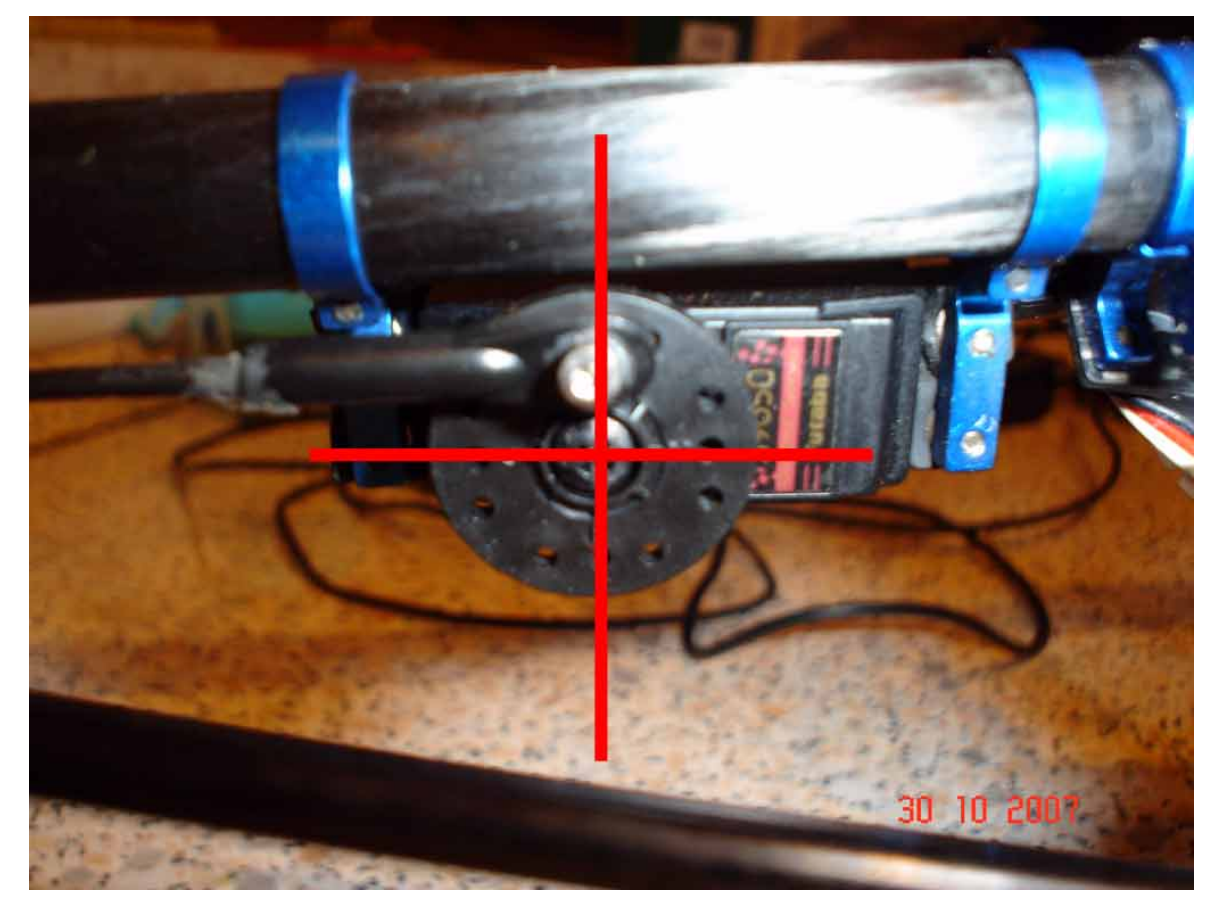

**11.** Controllate ora la coda. Dovete spingere avanti e indietro il servo sul tubo di coda mantenendo SEMPRE la squadretta sul servo a 90° fino a quando i palini di sulla coda abbiano un'inclinazione tale da generare un contrasto anti-coppia rotore. Più o meno dovreste avere un'inclinazione pari a quella della foto. Se è troppa o poca potete poi regolare il tutto con i Sub-Trim in fase di set-up finale in volo.

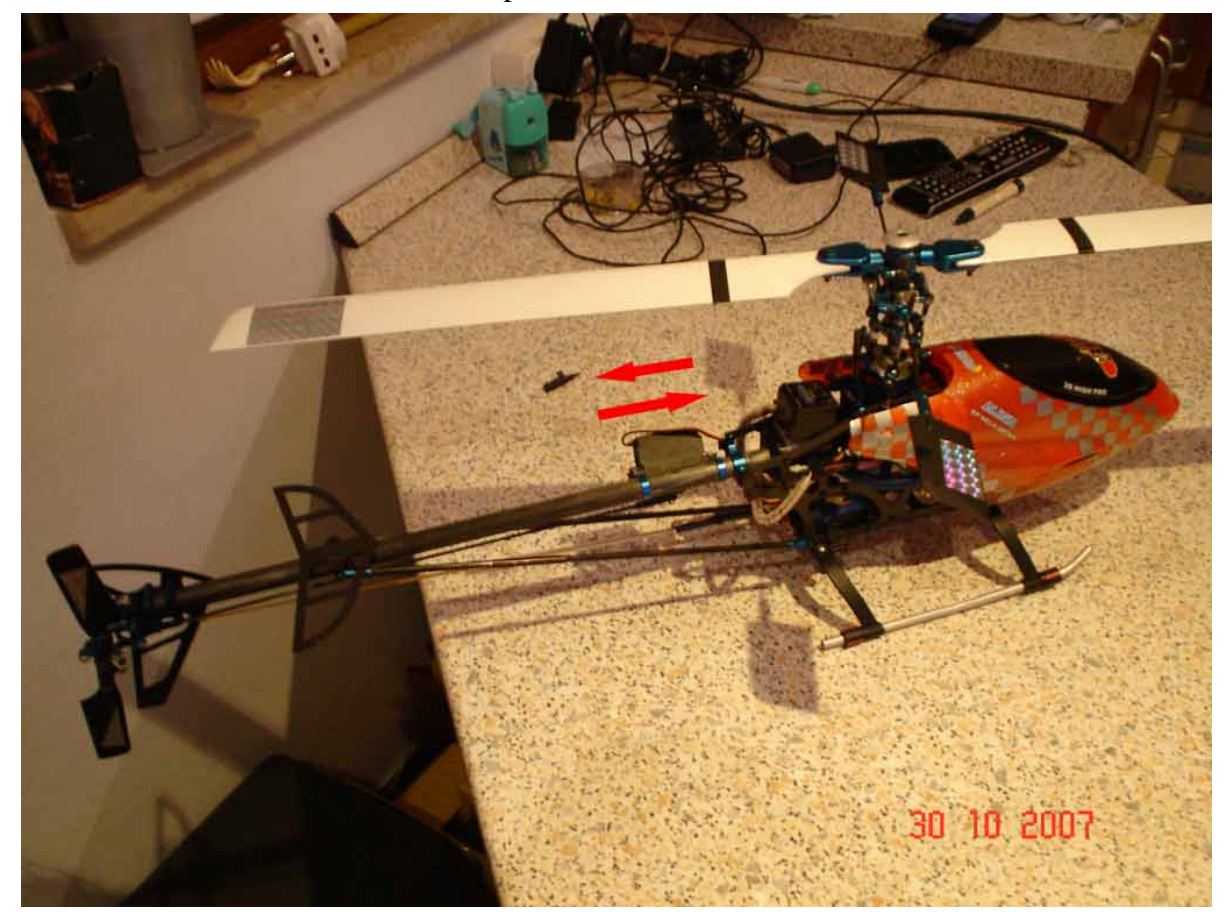

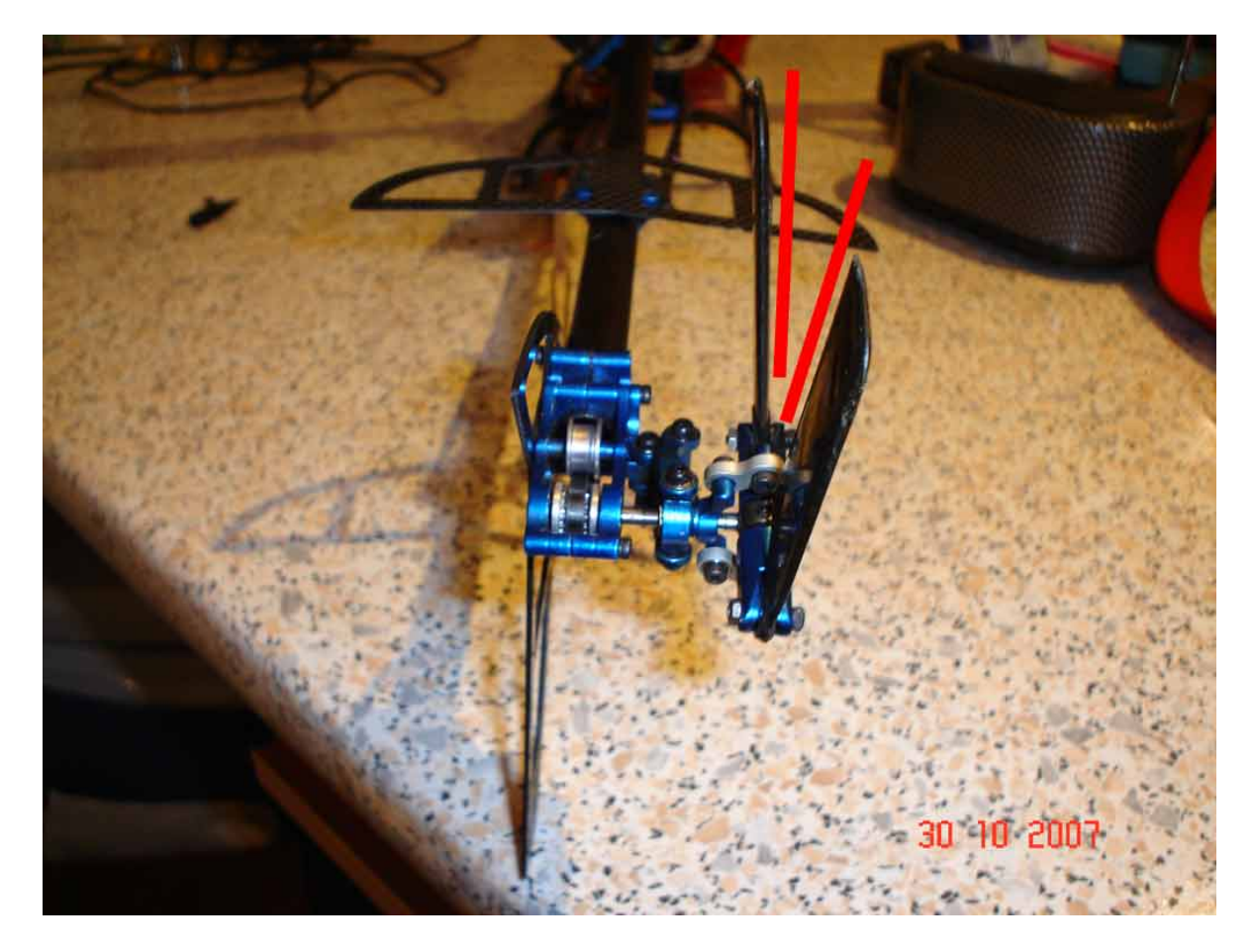

**12.** Ora agendo sul potenziometro del LIMIT dobbiamo regolare il fine corsa del servo di coda. Questa operazione serve a non far forzare il servo e quindi di conseguenza a bruciarlo. Sarebbe opportuno utilizzare il cacciavitino in dotazione che è di plastica antielettrostaticità. Quindi agendo con lo stick della radio che muove la coda (RUDDER) spostiamo tutta la coda su un lato della stessa. Arrivati in fondo probabilmente ci sarà ancora stick ma non ci sarà più spazio abbastanza, allora agiamo con lo il cacciavitino sul potenziometro LIMIT diminuendo il valore fino a rimanere il gruppo di movimento a circa 1 mm dalla fine del perno sulla coda.

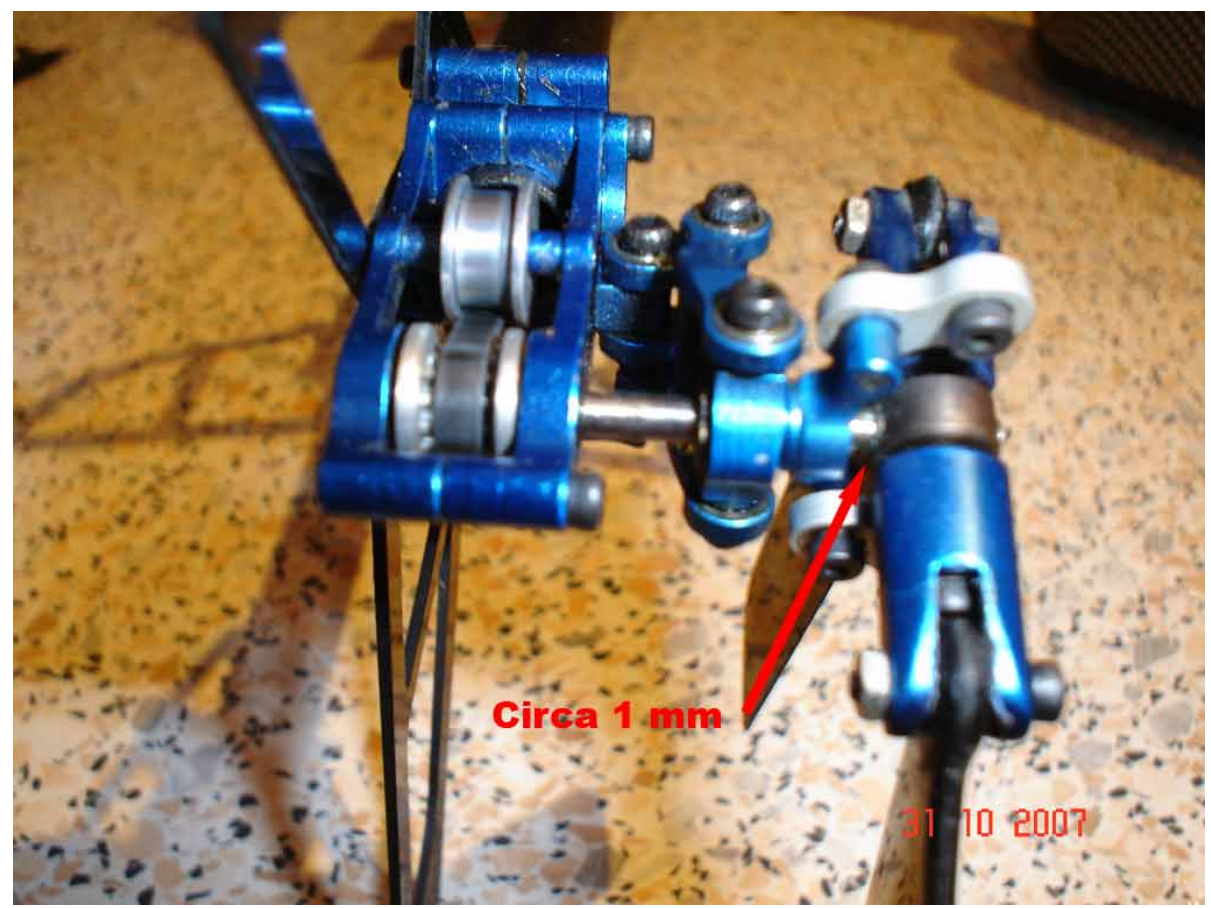

Se avete fatto le cose per bene, anche sull'altro lato più o meno dovreste avere la stessa distanza. Se non lo fosse non preoccupatevene. NON AGITE ANCHE SULL'ALTRO LATO CON IL LIMIT DELLA CODA SFALSERESTE IL VALORE (Solo GYRO più evoluti danno la possibilità di settare entrambi i fine corsa, **il 401 NO**).

- **13.** Agite ora sullo switch sulla radio in modo che il Gyro si ponga in AVCS. (Luce sul Gyro accesa fissa).
- **14.** Adesso dobbiamo controllare se il Gyro agisce correttamente. Per farlo dovrete afferrare da dietro la coda con le dita e spostandola velocemente a DESTRA dovreste sentire stringere le dita. Spostandola a SINISTRA invece dovreste sentire un allentamento della stretta sulle dita. Ciò vuol dire che il Gyro contrasta la coppia correttamente.

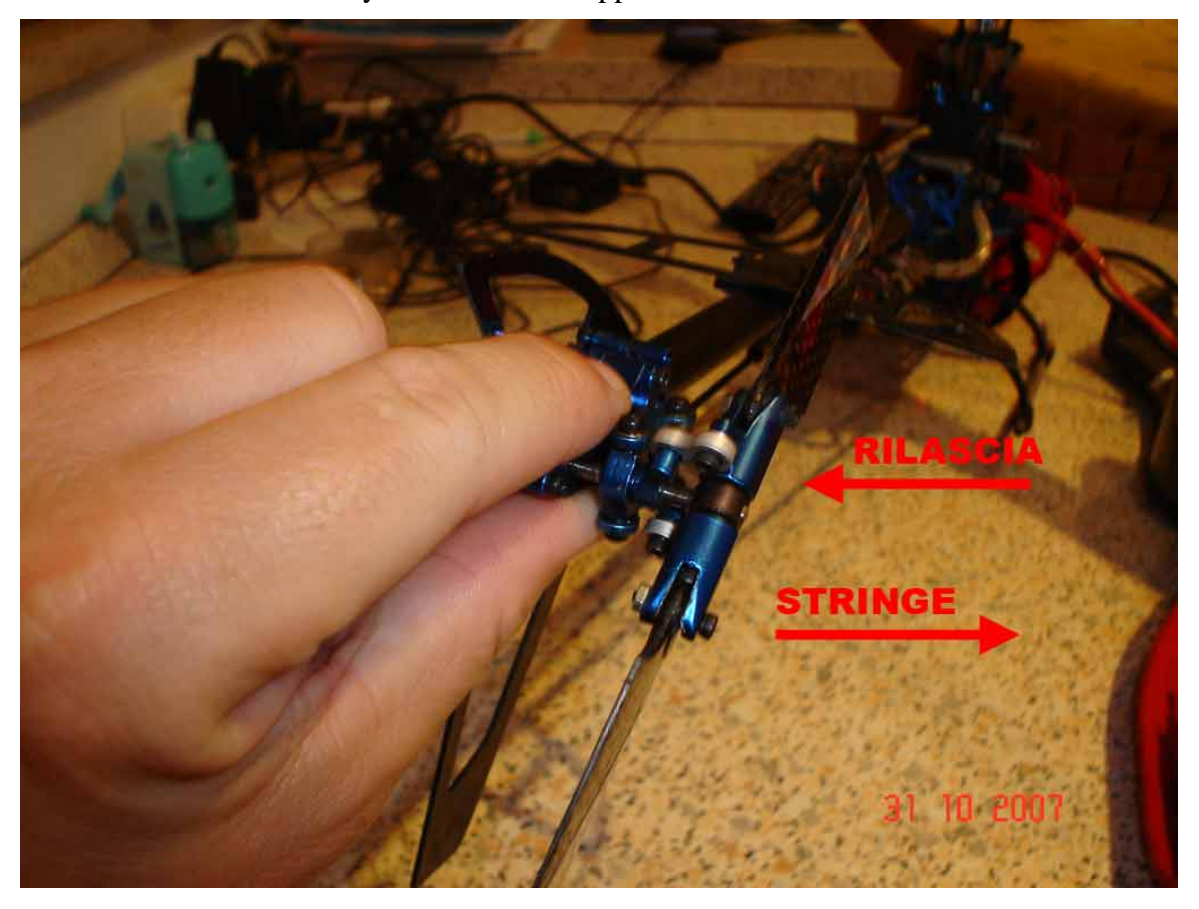

**15.** Ora dovete provarlo in volo. Se notate che tende ad avvitarsi leggermente su un lato non fate altro che entrare nei menu SUB-TRIM della vostra radio e correggere tale avvitamento. Non dovrete spingervi a delle correzioni troppo accentuate, ciò significherebbe un'errata procedura di set-up. Riguardatevi la procedura passo a passo e verificate eventuali incongruenze. Nel ricordarvi di regolare per bene la tensione della cinghia (rimando a mia precedente guida) vi rammento che se la coda è troppo sensibile (valore di AVC regolabile sulla radio trasmittente) si verificherà un fenomeno tipo "sbacchettamento" della coda. Non farete altro che agire sul valore della radio che lo regola, abbassandolo. Anche qui vale lo stesso discorso di non immettere valori troppo alti o troppo bassi. Un giroscopio settato al 10 % di sensibilità AVCS non svolge troppo bene il suo lavoro ! Scendete, se serve, fino a valori minimi del 30-35 % non oltre. Se la coda "sbacchetta" allora bisogna individuare il vero problema controllando ogni cosa.

Credendo di avere fatto cosa gradita, mi permetto di farvi notare che questo è il metodo che utilizzo e che mi ha sempre fornito buoni risultati. Probabilmente di metodi ce ne sono altri più sofisticati e precisi che se qualcuno conosce lo prego di insegnarmeli. Per il momento auguro a tutti Buon Volo!